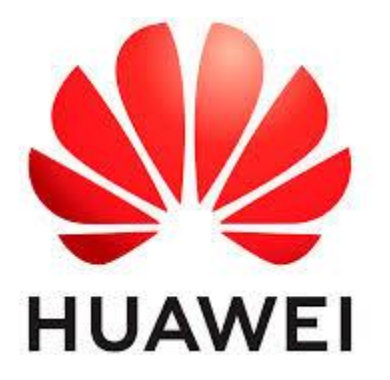

# **Huawei EulerOS 2.0 OpenSSH Client Cryptographic Module Non-Proprietary FIPS 140-2 Security Policy (Software Version 1.1)**

Security Policy version: 1.3 Date: May 27, 2022

# **Table of Contents**

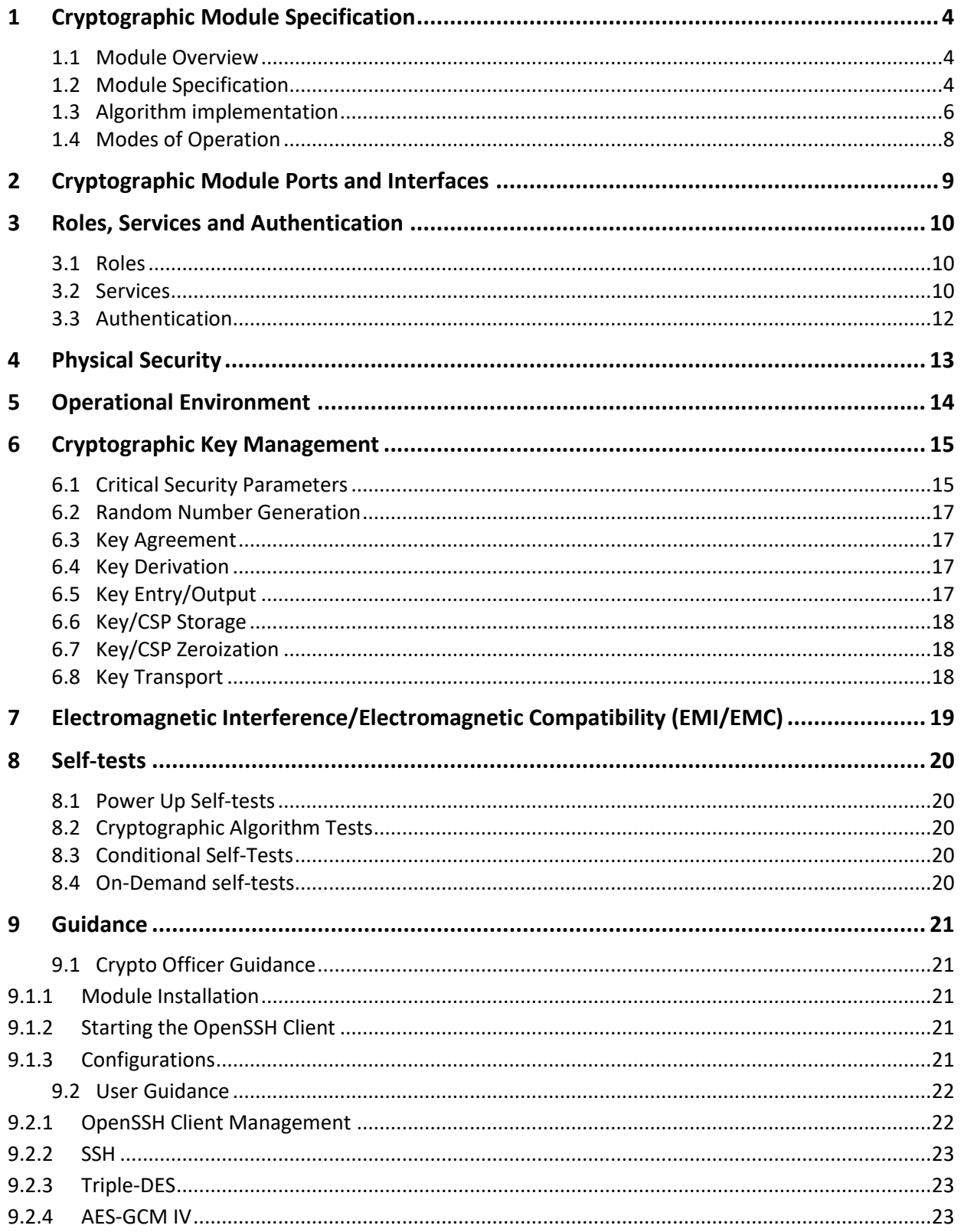

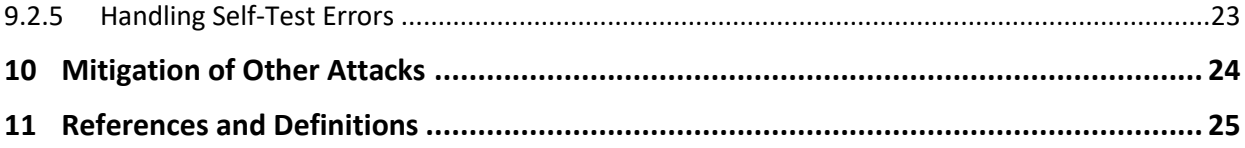

### **List of Tables**

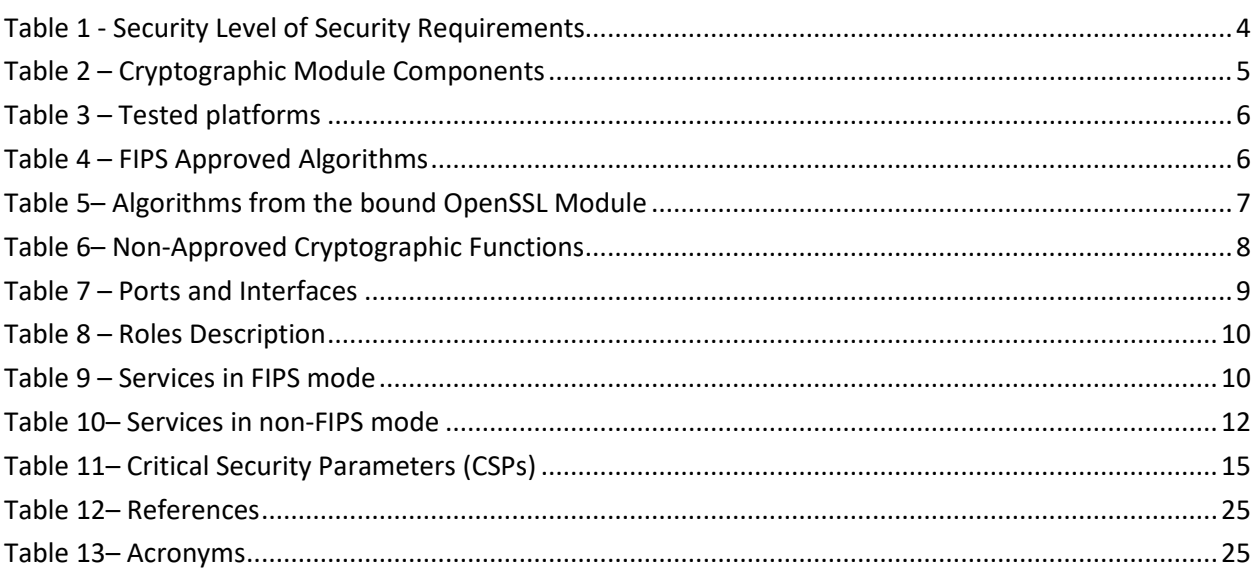

# **List of Figures**

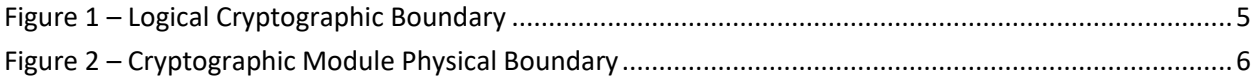

### <span id="page-3-0"></span>**1 Cryptographic Module Specification**

This document is the non-proprietary FIPS 140-2 (Federal Information Processing Standards Publication 140-2) Security Policy for the Huawei EulerOS 2.0 OpenSSH Client Cryptographic Module,software version 1.1 (version 8.2p1). It contains the security rules under which the module must operate and describes how this module meets the requirements as specified in FIPS PUB 140-2 for a Security Level 1 module.

The following sections describe the cryptographic module and how it conforms to the FIPS 140-2 specification in each of the required areas.

#### <span id="page-3-1"></span>**1.1 Module Overview**

The Huawei EulerOS 2.0 OpenSSH Client Cryptographic Module (referred to as the module) is a client application implementing the Secure Shell (SSH) protocol in the EulerOS user space. The module interacts with an SSH server via the SSH protocol and only supports SSHv2 protocol.

The module uses the Huawei EulerOS 2.0 OpenSSL Cryptographic Module as a bound module (also referred to as "the bound OpenSSL module"), which provides the underlying cryptographic algorithms necessary for establishing and maintaining SSH sessions. The Huawei EulerOS 2.0 OpenSSL Cryptographic Module is a FIPS validated module (certificate #4235) in the same Operational Environments.

<span id="page-3-3"></span>For the purpose of the FIPS 140-2 validation, the module is a software-only, multi-chip standalone cryptographic module validated at overall security level 1. The table below shows the security level claimed for each of the eleven sections that comprise the FIPS 140-2 standard:

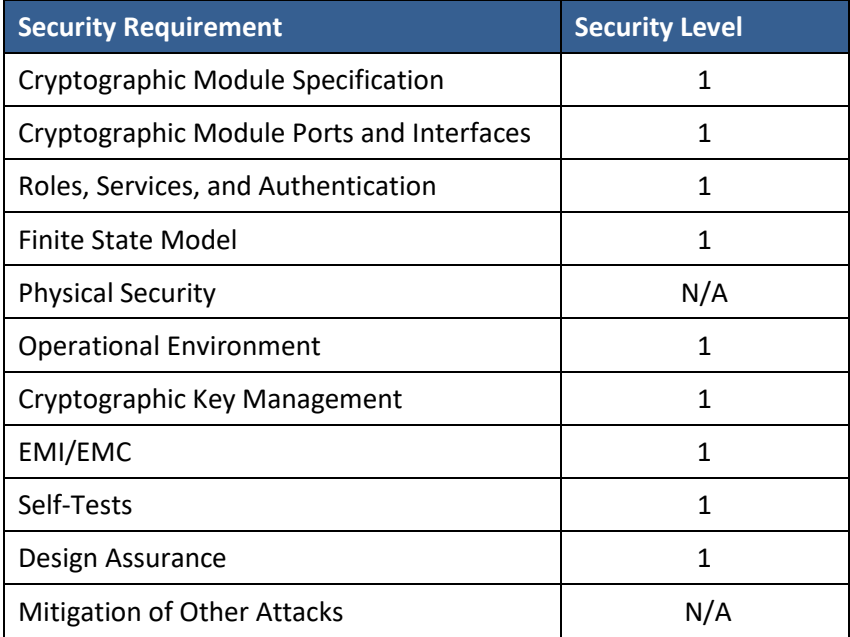

#### **Table 1 - Security Level of Security Requirements**

#### <span id="page-3-2"></span>**1.2 Module Specification**

The module logical cryptographic boundary is the shared library files and their integrity check HMAC files, which are shown in Table 2.

<span id="page-4-0"></span>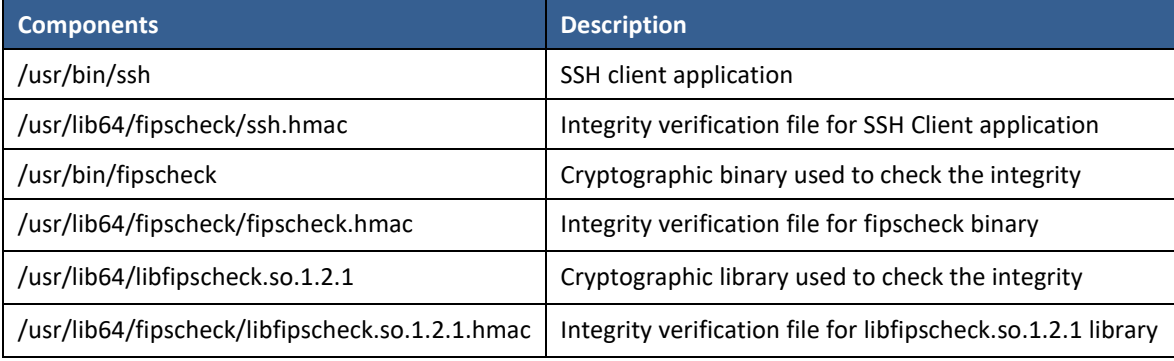

#### **Table 2 – Cryptographic Module Components**

The module is delivered as part of the EulerOS 2.0 ISOs files (see section 9.1). The OpenSSH client package includes the binary files, integrity check HMAC files and Man Pages. The FIPS certificate for this module will not be valid if any other application than the OpenSSH Client application is used.

<span id="page-4-1"></span>Figure 1 shows the logical block diagram of the module executing in memory on the host system. The logical cryptographic boundary is indicated with a dashed colored box.

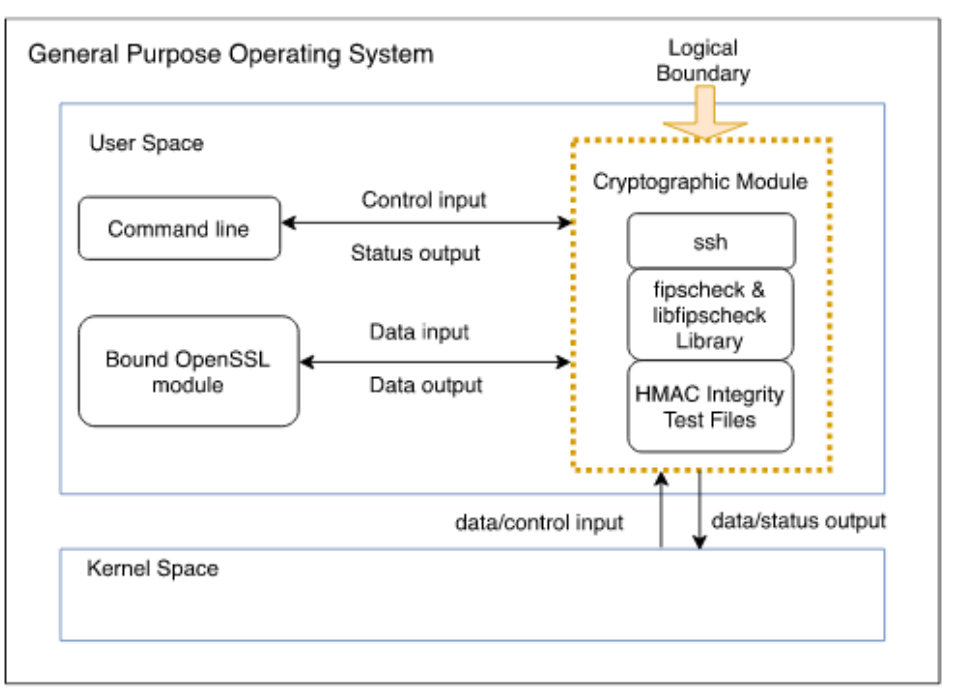

#### **Figure 1 – Logical Cryptographic Boundary**

The module is aimed to run on a general purpose computer (GPC); the physical boundary is the surface of the case of the tested platforms, as shown in the diagram below:

<span id="page-5-3"></span>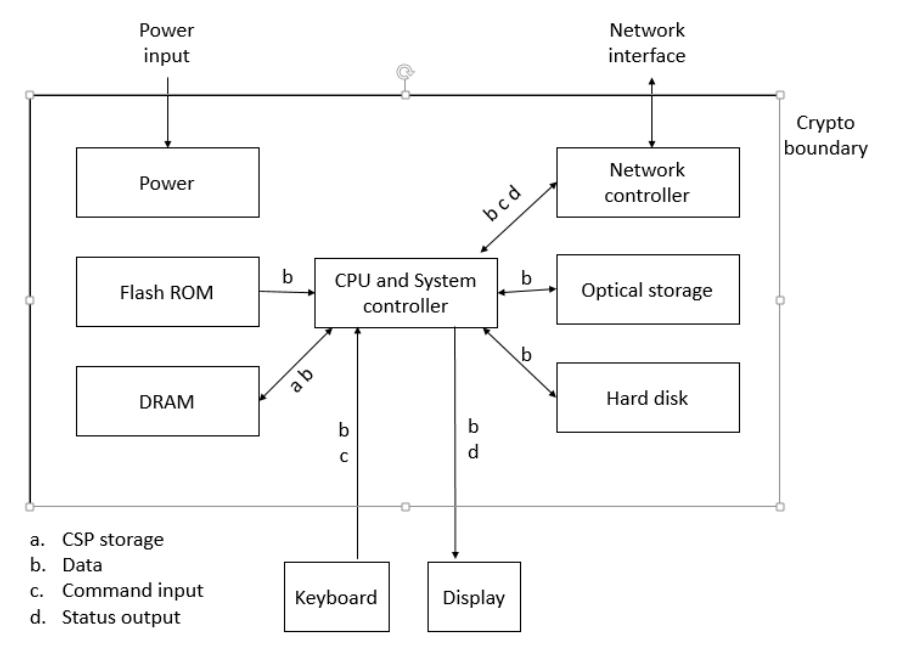

#### **Figure 2 – Cryptographic Module Physical Boundary**

The module has been tested on the following platforms shown below:

#### **Table 3 – Tested platforms**

<span id="page-5-1"></span>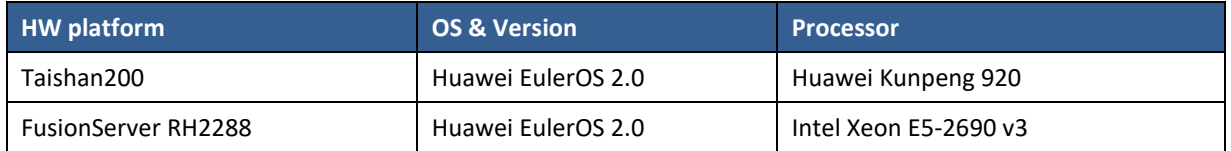

#### <span id="page-5-0"></span>**1.3 Algorithm implementation**

<span id="page-5-2"></span>The module supports the following FIPS Approved Algorithm listed in Table 4 below:

**Table 4 – FIPS Approved Algorithms**

| <b>Certificate</b><br><b>Number</b> | <b>Algorithm</b> | <b>Standard</b>             | Mode/Method                                | <b>Key Lengths</b><br>Curves/module (in<br>bits) | <b>Use</b>                              |
|-------------------------------------|------------------|-----------------------------|--------------------------------------------|--------------------------------------------------|-----------------------------------------|
| #A1079                              | CVL (SSH)        | <b>INIST SP</b><br>800-135] | SHA-1, SHA2-256,<br>SHA2-384, SHA2-<br>512 | AES-128, AES-192, AES-<br>256, TDES              | Key derivation in the<br>SSHv2 protocol |

The following table shows Approved or allowed security functions provided by the bound OpenSSL module. There are algorithms, modes, and keys that have been CAVP tested but not used by the module. Only the algorithms, modes/methods, and key lengths/curves/moduli shown in this table are used by the module

<span id="page-6-0"></span>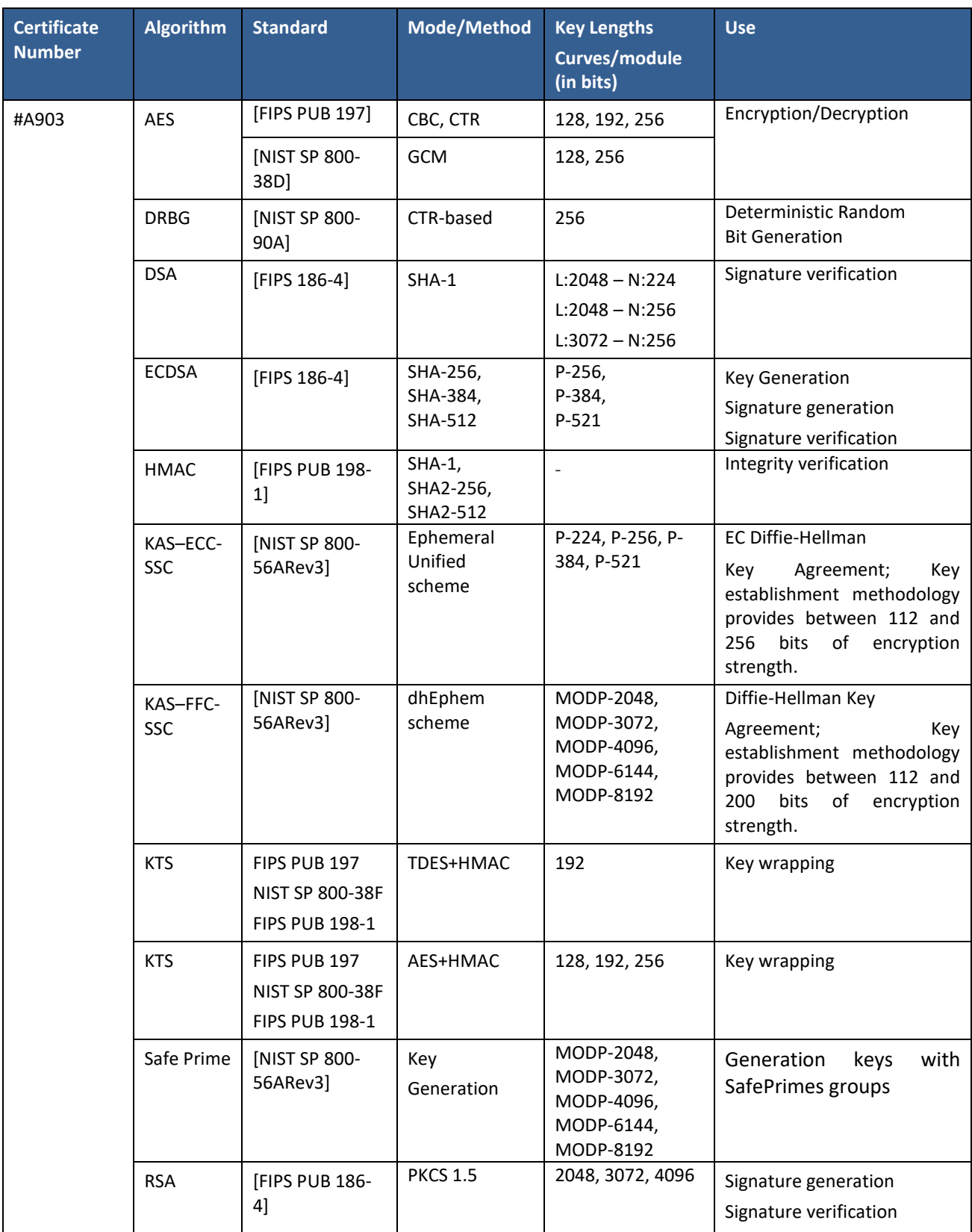

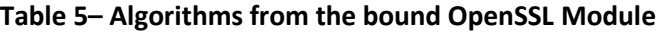

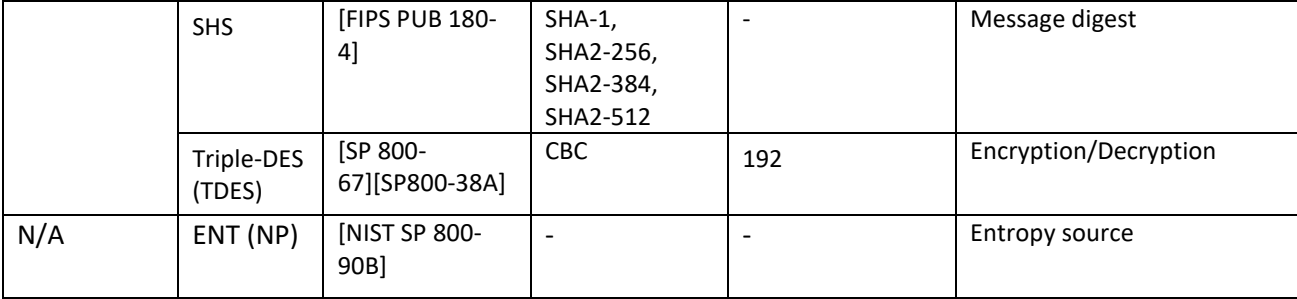

<span id="page-7-1"></span>The following table shows the non-approved functions provided by the bound OpenSSL module.

**Table 6– Non-Approved Cryptographic Functions**

| <b>Algorithm</b>                                                                                                    | <b>Usage</b>                                   |
|----------------------------------------------------------------------------------------------------|------------------------------------------------|
| RSA signature generation with SHA-1 or with key sizes<br>smaller than 2048<br>RSA signature verification with key sizes smaller than<br>1024 bits | Signature generation<br>Signature verification |
| DSA signature generation with SHA-1 and 1024 bits key                                                                                             | Signature generation                           |

#### <span id="page-7-0"></span>**1.4 Modes of Operation**

The module supports two modes of operation:

- 1. **FIPS mode** (the Approved mode of operation): only approved or allowed security functions with sufficient security strength can be used.
- 2. **Non-FIPS mode** (the non-Approved mode of operation): The module is in non-FIPS mode when the non-Approved services are exercised.

The module enters in operational mode after power-up tests succeed. Once the module is operational, the mode of operation is implicitly assumed depending on the security function invoked and the security strength of the cryptographic keys.

The status of the module can be determined by the availability of the module. If the module is running, then it had passed all self-tests. If the module has shown 'FIPS integrity verification test failed', it is because the self-test failed and the module has transitioned to the error state

Critical security parameters used or stored in FIPS mode are not used in non-FIPS mode and vice versa.

### <span id="page-8-0"></span>**2 Cryptographic Module Ports and Interfaces**

As a software-only module, the module does not have physical ports. For the purpose of the FIPS 140-2 validation, the physical ports are interpreted to be the physical ports of the hardware platform on which it runs.

The logical interfaces are the ssh command, the messages sent to and received from the SSH server (SSHv2 protocol), and the application program interface (API) provided by the bound OpenSSL module. The following table summarizes the four logical interfaces:

<span id="page-8-1"></span>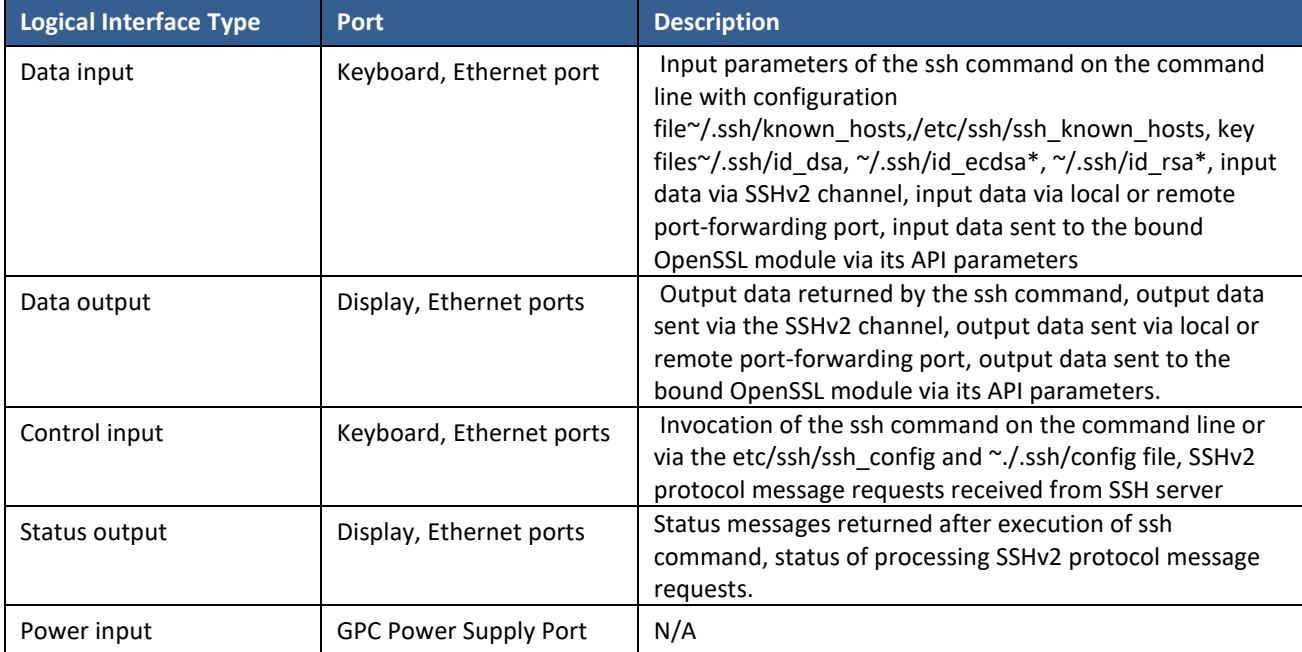

#### **Table 7 – Ports and Interfaces**

### <span id="page-9-0"></span>**3 Roles, Services and Authentication**

#### <span id="page-9-1"></span>**3.1 Roles**

The module supports two distinct operator roles, User and Cryptographic Officer (CO). The details are in Table 9. The User and Crypto Officer roles are implicitly assumed by the entity accessing services implemented by the module.

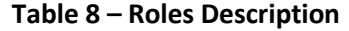

<span id="page-9-3"></span>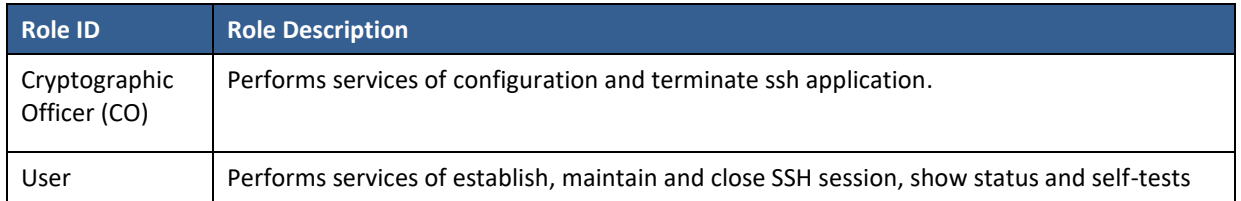

#### <span id="page-9-2"></span>**3.2 Services**

The module provides services to users that assume one of the available roles. All services implemented by the module are listed in tables below. The approved services are shown in Table 10 and the nonapproved but allowed services available in FIPS Approved mode are shown in Table 11. Each service description also describes all usage of CSPs by the service.

- R Read: the calling application can read the CSP.
- W Write: The CSP is established, generated, modified, or zeroized.
- X Execute: The CSP is used within an Approved or Allowed security function.

#### **Table 9 – Services in FIPS mode**

<span id="page-9-4"></span>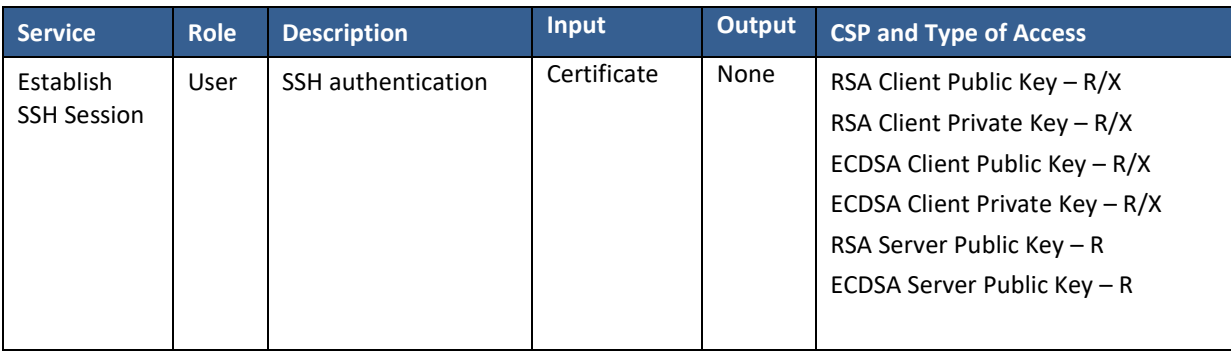

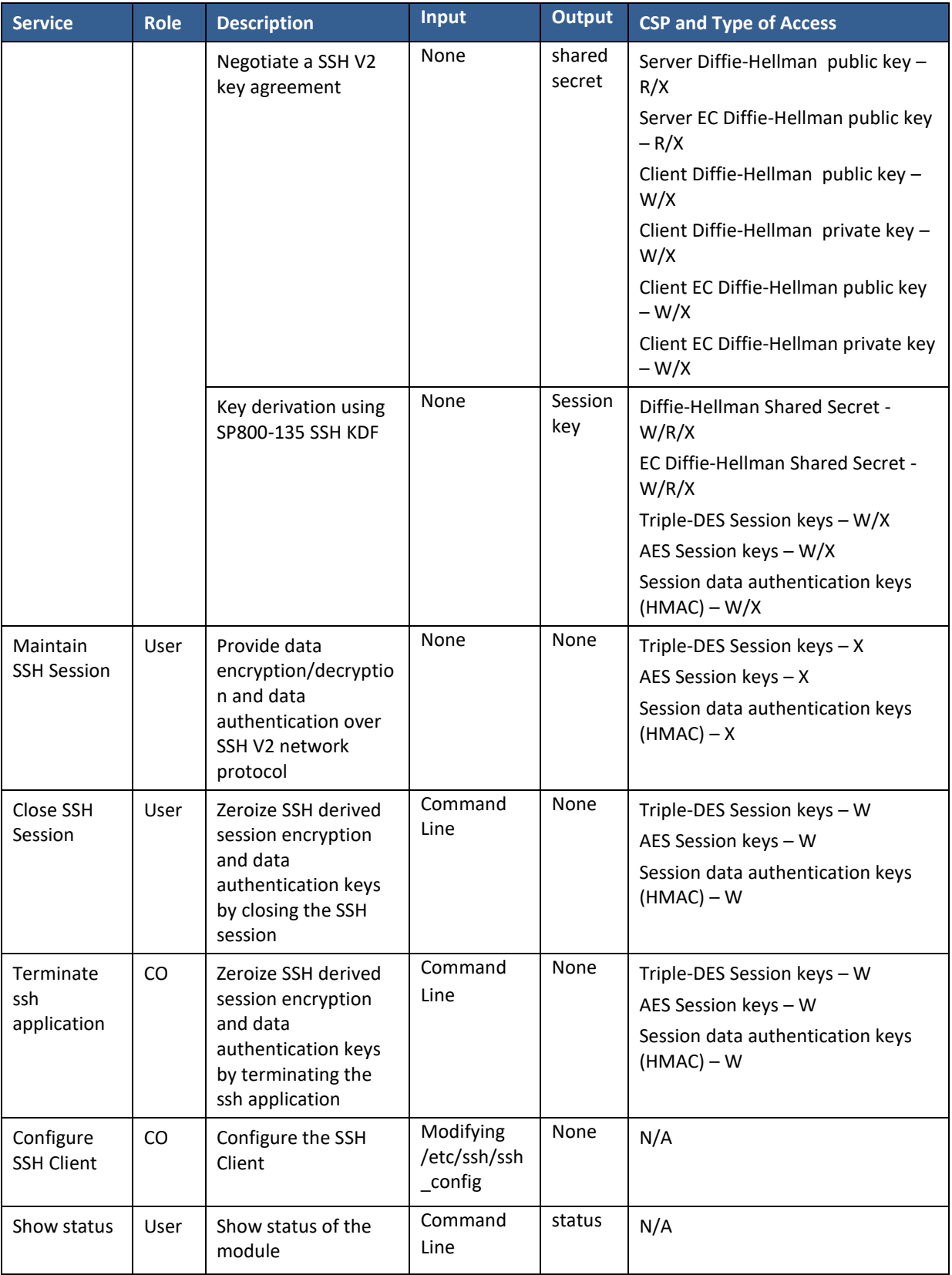

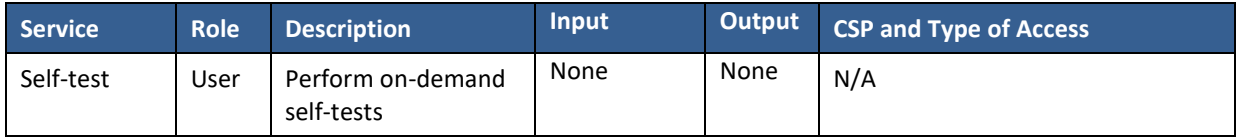

<span id="page-11-1"></span>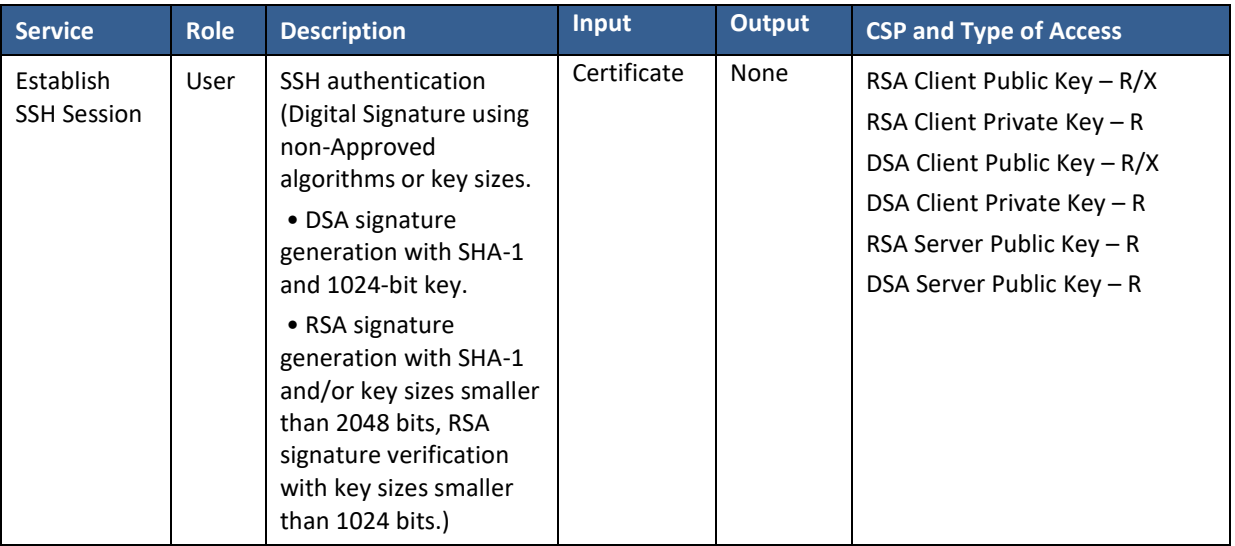

#### **Table 10– Services in non-FIPS mode**

#### <span id="page-11-0"></span>**3.3 Authentication**

The module does not support operator authentication mechanisms. The user roles are implicitly assumed based on the service requested.

### <span id="page-12-0"></span>**4 Physical Security**

The module is comprised of software only and therefore this security policy does not make any claims on physical security.

### <span id="page-13-0"></span>**5 Operational Environment**

The module operates in a modifiable operational environment per FIPS 140-2 level 1 specifications. The module runs on the operating system executing on the hardware platforms listed in Table 3.

The operating system is restricted to a single operator. Concurrent operators are explicitly excluded. The application that requests cryptographic services is the single user of the module.

All cryptographic keys and CSPs are under the control of the OS, which protects its CSPs against unauthorized disclosure, modification, and substitution. Additionally, the OS provides dedicated process space to each executing process, and the module operates entirely within the process space.

### <span id="page-14-0"></span>**6 Cryptographic Key Management**

All Critical Security Parameters (CSPs) and how they are used and managed by the module are described in this section.

#### <span id="page-14-1"></span>**6.1 Critical Security Parameters**

The following table summarizes all the CSPS in details.

<span id="page-14-2"></span>

| <b>CSP</b>                                    | <b>CSP Type</b>                               | <b>Generation/Input</b>                                                    | <b>Output</b>                                                                     | <b>Storage</b>                        | <b>Zeroization</b>                                                                     | <b>Use</b>                 |
|-----------------------------------------------|-----------------------------------------------|----------------------------------------------------------------------------|-----------------------------------------------------------------------------------|---------------------------------------|----------------------------------------------------------------------------------------|----------------------------|
| <b>RSA</b><br>Client<br>Private Key           | 2048, 3072,<br>4096                           | Read from the host<br>key file                                             | The keys are output<br>the<br>to<br>bound<br>OpenSSL module via<br>API parameters | Not<br>persisten<br>tly stored        | Zeroized<br>automaticall<br>when<br><b>V</b><br><b>SSH</b><br>closing<br>session<br>or | Signature<br>generation    |
| <b>RSA</b><br>Client<br>Public Key            | 2048,<br>3072,<br>4096                        | Read from the host<br>key file                                             | The keys are output<br>during SSH session<br>handshake                            | Not<br>persisten<br>tly stored        | terminating<br>ssh<br>application                                                      | Signature<br>verification  |
| <b>ECDSA</b><br>Client<br>Private Key         | P-256,<br>P-384,<br>P-521                     | Read from the host<br>key file                                             | The keys are output<br>the<br>bound<br>to<br>OpenSSL module via<br>API parameters | <b>Not</b><br>persisten<br>tly stored |                                                                                        | Signature<br>generation    |
| <b>ECDSA</b><br>Client<br>Public Key          | P-256,<br>P-384,<br>P-521                     | Read from the host<br>key file                                             | The keys are output<br>during SSH session<br>handshake                            | Not<br>persisten<br>tly stored        |                                                                                        | Signature<br>verification  |
| <b>ECDSA</b><br>Server<br>Public Key          | P-256,<br>P-384,<br>P-521                     | Entered during SSH<br>authentication                                       | The keys are output<br>the<br>bound<br>to<br>OpenSSL module via<br>API parameters | Not<br>persisten<br>tly stored        |                                                                                        | Signature<br>verification  |
| <b>RSA</b><br>Server<br>Public Key            | 2048, 3072,<br>4096                           | Entered during SSH<br>authentication                                       | The keys are output<br>the<br>bound<br>to<br>OpenSSL module via<br>API parameters | Not<br>persisten<br>tly stored        |                                                                                        | Signature<br>verification  |
| Diffie-<br>Client<br>public<br>Hellman<br>key | p=2048,<br>$q = 224;$<br>p=2048,<br>$q = 256$ | Entered from the<br>bound<br>OpenSSL<br>module<br>via<br>API<br>parameters | The keys are output<br><b>SSH</b><br>session<br>handshake                         | Not<br>persisten<br>tly stored        |                                                                                        | Derive<br>shared<br>secret |
| Client EC Diffie-<br>Hellman<br>public<br>key | P-256,<br>P-384,<br>P-521                     | Entered from the<br>OpenSSL<br>bound<br>module<br>via<br>API<br>parameters | The keys are output<br><b>SSH</b><br>session<br>handshake                         | Not<br>persisten<br>tly stored        |                                                                                        | Derive<br>shared<br>secret |

**Table 11– Critical Security Parameters (CSPs)**

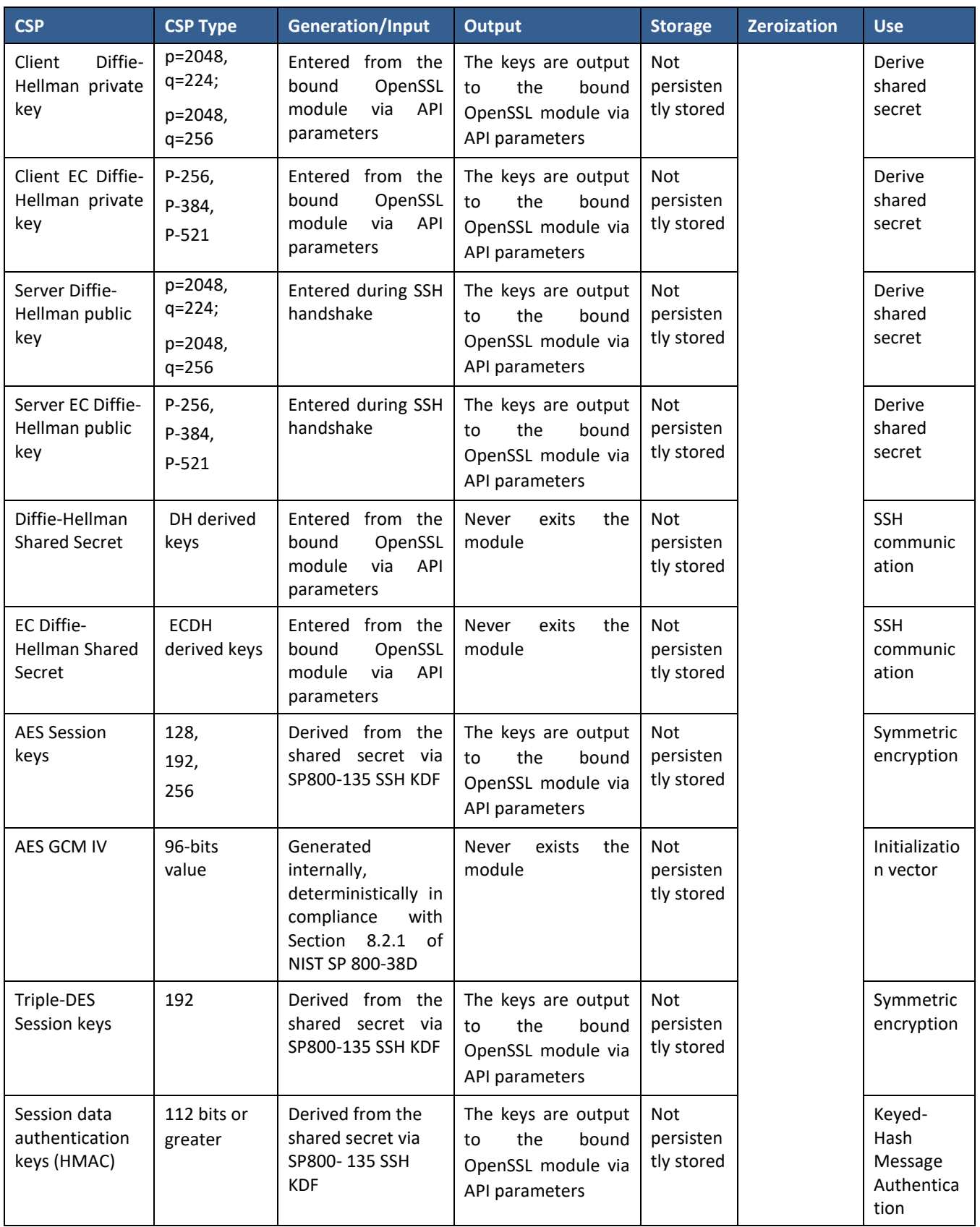

In case the module's power is lost and then restored, the key used for the AES GCM encryption or decryption shall be redistributed.

The nonce\_explicit part of the IV does not exhaust the maximum number of possible values for a given session key. The design of the SSH protocol in this module implicitly ensures that the nonce\_explicit, or counter portion of the IV will not exhaust all of its possible values.

The AES GCM IV generation is in compliance with the [RFC5647] and shall only be used for the SSH protocol version V2 to be compliant with IG A.5, provision 1 (" SSHv2 protocol IV generation "); Moreover, the module is compliant with Section 3.3.1 of [SP800-52] Rev2

#### <span id="page-16-0"></span>**6.2 Random Number Generation**

The module does not implement any random number generator. Instead, it uses the Random Number Generation service provided by the bound OpenSSL module, which implements a Deterministic Random Bit Generator (DRBG) based on [SP800-90A].

The module does not generate keys. Keys are generated by the bound module and used by the cryptographic module. The only method to generated keys, based on the information provided under section "6.2 Derivation of Symmetric Keys" of the SP800-133Rev2 document, is the SSH KDF (SP800-135) which is considered as approved. This method derives the "Z" value obtained from the Key Agreement /Key Exchange phase to generate symmetric keys used to cipher the SSH channel.

#### <span id="page-16-1"></span>**6.3 Key Agreement**

The module does not implement any Key agreement. Instead, it uses the Key Agreement services provided by the bound OpenSSL module, which implements Diffie-Hellman and EC Diffie-Hellman key agreement schemes.

These "shared secret computation" Key Agreement algorithms together with the SSH KDF (which is listed below and is provided by this cryptographic module), establish a Key Agreement Scheme that is listed as follow: KAS (KAS-SSC Cert. #A903, CVL Cert. #A1079).

#### <span id="page-16-2"></span>**6.4 Key Derivation**

The module implements SP800-135 SSH KDF for the SSHv2 protocol, which is considered an approved key establishment method according the Annex D of the FIPS PUB 140-2 document.

#### <span id="page-16-3"></span>**6.5 Key Entry/Output**

Keys are brought into the module via well-defined APIs in plain text, or generated internally (via SSH function KDF SP800-135rev2). Conversely, keys are output to the module in plain text.

The module does not support manual key entry or intermediate key generation key output.

#### <span id="page-17-0"></span>**6.6 Key/CSP Storage**

The module does not perform persistent storage of keys. The keys and CSPs are temporarily stored as plaintext in the RAM.

The client public and private keys are stored in the host key files in /etc/ssh directory, which are within the module physical boundary but outside its logical boundary.

The HMAC key used for the Integrity Test is stored in the module and relies on the operating system for protection.

#### <span id="page-17-1"></span>**6.7 Key/CSP Zeroization**

Zeroization occurs when the "Close SSH session" and the "Terminate ssh application" services are invoked.

The memory occupied by keys is allocated by regular memory allocation operating system calls. The module calls appropriate key zeroization functions provided by the bound OpenSSL module, which overwrite the memory occupied by keys with "zeros" and deallocate the memory with the regular memory deallocation operating system call.

#### <span id="page-17-2"></span>**6.8 Key Transport**

The module provides approved key transport methods according to IG D.9 exclusively within the context of the SSH protocol. The methods are available once the SSH connection is established using the approved services of this module. The approved methods are provided with the assistance of the bound module by using a combination method, consisting of using an approved symmetric encryption mode from the bound module (e.g., AES, Triple-DES) together with an approved message authentication method from the bound module (e.g., HMAC) as follows:

- KTS (AES Cert. #A903 and HMAC Cert. #A903; key establishment methodology provides between 128 and 256 bits of encryption strength)
- KTS (T-DES Cert. #A903 and HMAC Cert. #A903; key establishment methodology provides 112 bits of encryption strength)

### <span id="page-18-0"></span>**7 Electromagnetic Interference/Electromagnetic Compatibility (EMI/EMC)**

The Huawei EulerOS 2.0 OpenSSH Client Cryptographic Module was tested on the servers listed above, in Table 3 – Tested Platforms. These servers were tested and found to conform to the EMI/EMC requirements specified by 47 Code of Federal Regulations, Part 15, Subpart B, Unintentional Radiators, Digital Devices, Class A (Business use).

### <span id="page-19-0"></span>**8 Self-tests**

#### <span id="page-19-1"></span>**8.1 Power Up Self-tests**

At the beginning of the execution, the cryptographic module automatically performs the power-up selftests to ensure that neither it and nor its components have been modified. Note that during the execution of the on-demand self-tests, crypto services are not available and no data output or input is possible.

The integrity of the module is verified by comparing an HMAC-SHA2-256 value calculated at run time with the HMAC value stored in the .hmac file that was computed at build time for each software component of the module. If the HMAC values do not match, the test fails and the module enters the error state.

The integrity verification is performed as follows: the OpenSSH Client application links with the library libfipscheck.so which is intended to execute "fipscheck" to verify the integrity of the OpenSSH Client application file using the HMAC-SHA2-256 algorithm. Upon calling the FIPSCHECK verify() function (it returns '1' if the integrity test successes. Otherwise, it returns '0' and prints 'FIPS integrity verification test failed' throughout the status output interface) provided with libfipscheck.so, fipscheck is loaded and executed, and the following steps are performed:

- The OpenSSL module loaded by "fipscheck", performs the integrity check of the OpenSSL library files using the HMAC-SHA2-256 algorithm.
- "fipscheck" performs the integrity check of its application file and automatically verifies the integrity of "libfipscheck.so" before processing requests of calling applications.
- The "fipscheck" application performs the integrity check of the OpenSSH Client application file. The fipscheck computes the HMAC-SHA2-256 checksum of that and compares the computed value with the value stored inside the /usr/lib64/fipscheck/<application filename>.hmac checksum file. The libfipscheck.so library reports the result to the OpenSSH Client application.

#### <span id="page-19-2"></span>**8.2 Cryptographic Algorithm Tests**

The module uses the EulerOS 2.0 OpenSSL Cryptographic Module as a bound module which provides the underlying cryptographic algorithms. All the known answer tests (KAT) are implemented by the bound OpenSSL module.

Per section 9.4 of Implementation Guidance document, no KAT KDF for SSH is required because this function is considered an algorithm component.

#### <span id="page-19-3"></span>**8.3 Conditional Self-Tests**

The module does not perform conditional tests.

#### <span id="page-19-4"></span>**8.4 On-Demand self-tests**

The module provides the Self-Test service to perform self-tests on demand. On demand self-tests can be invoked by powering-off and reloading the module. This service performs the same cryptographic algorithm tests executed during power-up. During the execution of the on-demand self-tests, crypto services are not available and no data output or input is possible.

### <span id="page-20-0"></span>**9 Guidance**

This section documents the guidance for the cryptographic officer and the user. In order to satisfy requirements in FIPS 140-2, the cryptographic officer and the user should follow this guidance to maintain proper use of the module.

#### <span id="page-20-1"></span>**9.1 Crypto Officer Guidance**

#### <span id="page-20-2"></span>**9.1.1 Module Installation**

The vendor provides the ISO file of the EulerOS 2.0 Operating System fully operational with the module ready to operate in FIPS mode. No more actions are needed (such as install someone else .rpm packet) by the operator to work with the cryptographic module.

Prior to the Operating System installation, the vendor encourages the operator to check the SHA-1 digest value of the "ISO" binaries.

**ARM-based ISO**: EulerOS-V2.0SP9-aarch64-dvd.iso

SHA-1: *c0cc3041e77582dfedcb51110fbc855ea68a2aa5*

**x86-based ISO**: EulerOS-V2.0SP9-x86\_64-dvd.iso

#### SHA-1: *28a7c73b2d4dc69a973bc4f8a14815e679c0dd6f*

#### <span id="page-20-3"></span>**9.1.2 Starting the OpenSSH Client**

To manually start the ssh client, use the following command:

#### *ssh username@hostname*

To stop the ssh program, use the exit command within the shell that is prompted after the login.

#### <span id="page-20-4"></span>**9.1.3 Configurations**

With operating environment setup as stated in the above section, the following restrictions are applicable. For the module, the mode of operation is implicitly assumed depending on the services/security functions invoked and the successive sections lists the available ciphers from the module. Any use of non-approved cipher or non-Approved key size will result in the module entering the non-FIPS mode of operation. Do not add any cipher by configuration or command line options.

- 1. SSH protocol version 1 is not allowed
- 2. GSSAPI is not allowed.
- 3. Only the following ciphers, Message authentication code algorithms as well as key exchange schemes are allowed:
	- *Ciphers:*
		- aes256-ctr
		- [aes128-gcm@openssh.com](mailto:aes128-gcm@openssh.com)
		- [aes256-gcm@openssh.com](mailto:aes256-gcm@openssh.com)
- $-$  aes128-cbc
- aes256-cbc

#### *Also configurable*:

- aes128-ctr
- aes192-ctr
- aes192-cbc
- 3des-cbc

#### *KexAlgorithms:*

- diffie-hellman-group14-sha256
- diffie-hellman-group16-sha512
- diffie-hellman-group18-sha512
- diffie-hellman-group-exchange-sha256
- ecdh-sha2-nistp256
- ecdh-sha2-nistp384
- ecdh-sha2-nistp521
- *MACs:*
	- hmac-sha2-512
	- [hmac-sha2-512-etm@openssh.com](mailto:hmac-sha2-512-etm@openssh.com)
	- [hmac-sha2-256-etm@openssh.com](mailto:hmac-sha2-256-etm@openssh.com)
	- hmac-sha1
	- hmac-sha1-etm@openssh.com

#### <span id="page-21-0"></span>**9.2 User Guidance**

The cryptographic module is designed to be used by connecting to servers (SSH).

In order to run the module in FIPS Approved mode, the user can only use services and security functions listed in Table 4 and Table 5. The user shall ensure that the module is in FIPS mode during using the module.

#### <span id="page-21-1"></span>**9.2.1 OpenSSH Client Management**

To operate the module in FIPS mode, please consider the following restrictions:

- Only the SSHv2 cipher suites listed in 9.1.3 section are available to be used.
- Use of 1024-bit DSA keys for signature generation will result in the module entering non-FIPS mode implicitly. The DSA signature verification with 1024-bit key is only for legacy use.

 Use of less than 2048-bit RSA keys for signature generation or less than 1024-bit RSA keys for signature verification will result in the module entering non-FIPS mode implicitly.

#### <span id="page-22-0"></span>**9.2.2 SSH**

No parts of the SSH protocol have been tested by the CAVP or CMVP, but for the key derivation function (KDF).

#### <span id="page-22-1"></span>**9.2.3 Triple-DES**

Data encryption using the same three-key Triple-DES key shall not exceed 2<sup>16</sup>Triple-DES (64-bit) blocks, in accordance to [SP800-67] and IG A.13. The user of the module is responsible for ensuring the module's compliance with this requirement.

#### <span id="page-22-2"></span>**9.2.4 AES-GCM IV**

In case the module's power is lost and then restored, the key used for the AES GCM encryption or decryption shall be redistributed.

The nonce explicit part of the IV does not exhaust the maximum number of possible values for a given session key. The design of the SSH protocol in this module implicitly ensures that the nonce explicit, or counter portion of the IV will not exhaust all of its possible values.

The AES GCM IV generation is in compliance with the [RFC5647] and shall only be used for the SSH protocol version V2 to be compliant with IG A.5, provision 1 (" SSHv2 protocol IV generation "); Moreover, the module is compliant with Section 3.3.1 of [SP800-52] Rev2."

#### <span id="page-22-3"></span>**9.2.5 Handling Self-Test Errors**

When the self-test fails, the module returns the following message 'FIPS integrity verification test failed' and enters in the error state (Critical Error State). In error state, no cryptographic operation is available. The module must be restarted and perform power-up test again to recover from this error state.

### <span id="page-23-0"></span>**10 Mitigation of Other Attacks**

The module does not mitigate against attacks.

## <span id="page-24-0"></span>**11 References and Definitions**

<span id="page-24-1"></span>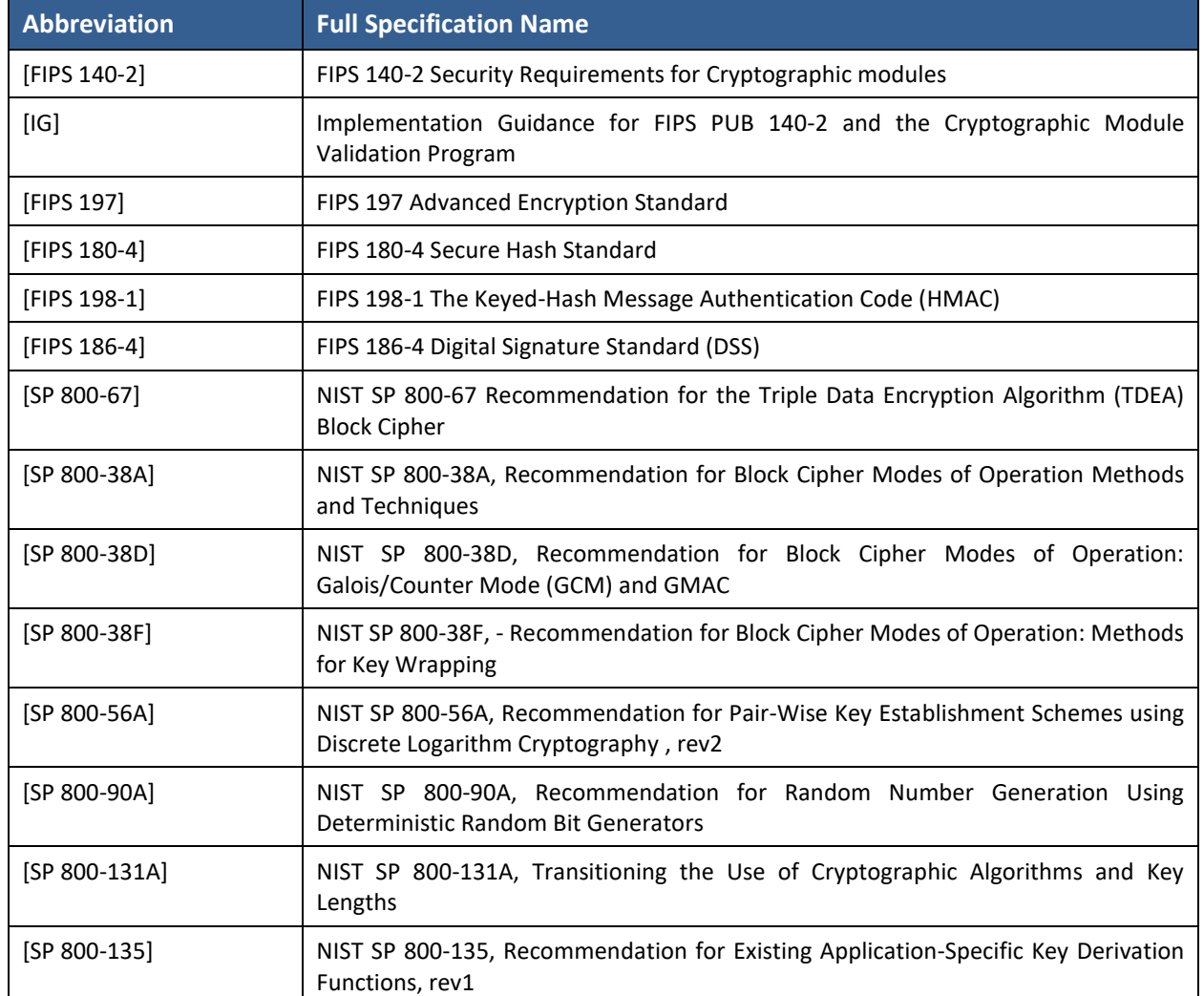

#### **Table 12– References**

#### **Table 13– Acronyms**

<span id="page-24-2"></span>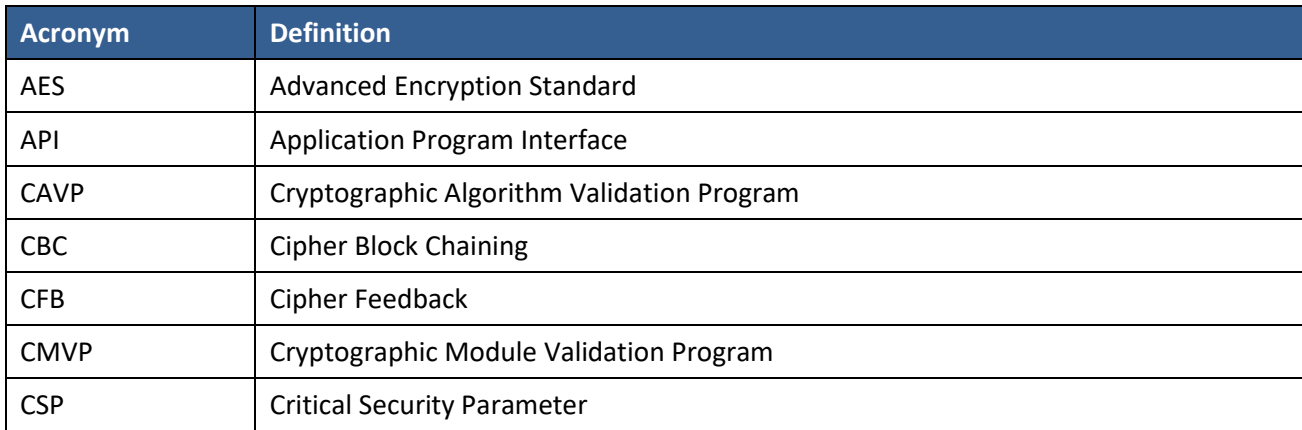

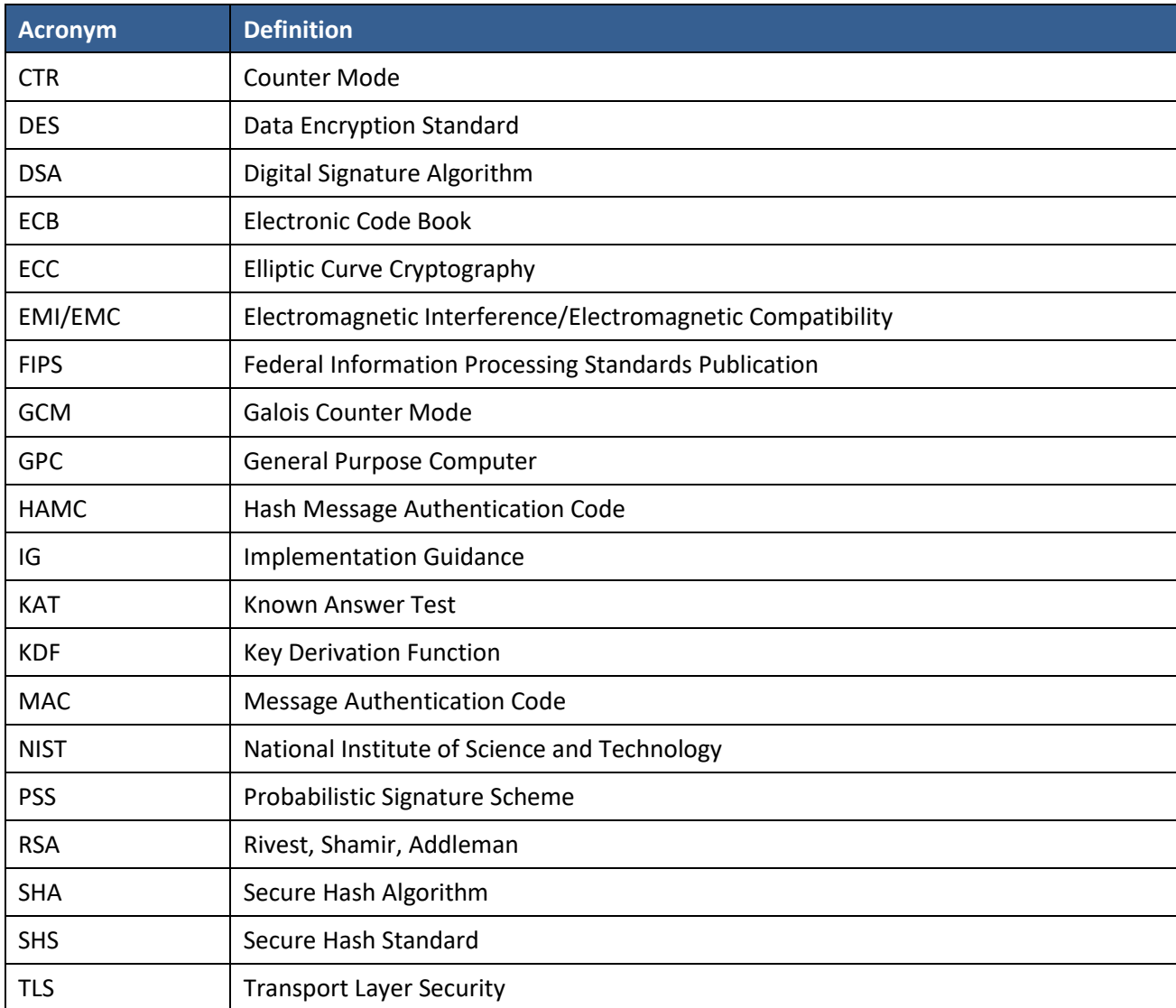